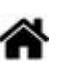

# **[ARCHIVES] Exemples codés en C# pour la carte Netduino**

[Mise à jour le 11/1/2019]

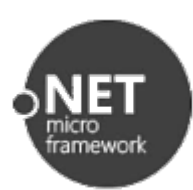

# **NETMF 4.3 - C# : Fascicule 1**

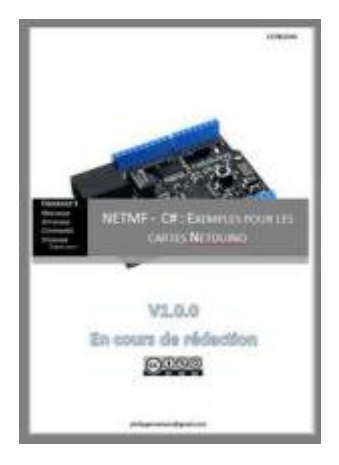

# **Présentation**

Ce document est un recueil de programmes écris en C#. Ils ciblent les cartes Netduino de la société [WILDERNESS LABS](http://www.wildernesslabs.co/) auxquelles sont connectés divers **capteurs, actionneurs et dispositifs de visualisation**.

# **Table des matières**

- Préface
- Se repérer dans le document
- Exploiter le document
- Ce qu'il est préférable d'avoir lu avant de tester les programmes
- 1. Avant de commencer
- 2. Les matériels
- 3. La carte de prototypage Netduino 3
- 4. Les logiciels
- 5. Un premier programme en C# étape par étape
- 6. Organisation d'une "Fiche Exemple"
- 7. Les entrées, sorties numériques
- 8. Les entrées analogiques
- 9. La communication série
- 10. La gestion du temps
- 11. Le système de fichiers
- Annexes
- Glossaire
- Bibliographie
- Webographie
- Distributeur
- $\cdot$  Index
- Table des illustrations

Les outils logiciels doivent avoir été installés dans Visual Studio avant de mettre en oeuvre le code ci-dessous.

Voir ["Les outils logiciels pour les cartes à STM32F4's"](https://webge.fr/dokuwiki/doku.php?id=netmf43:3_logicielnetmf)

# **Le code source des exemples du fascicule 1**

**Télécharger** le code de l'exemple. **Accéder** à la page web de la classe sur GitHub. La **classe** est incluse dans la bibliothèque [Microtoolskit](https://www.nuget.org/packages/WEBGE.Microtoolskit/). **Photo** du montage.

# **Les entrées, sorties numérique**

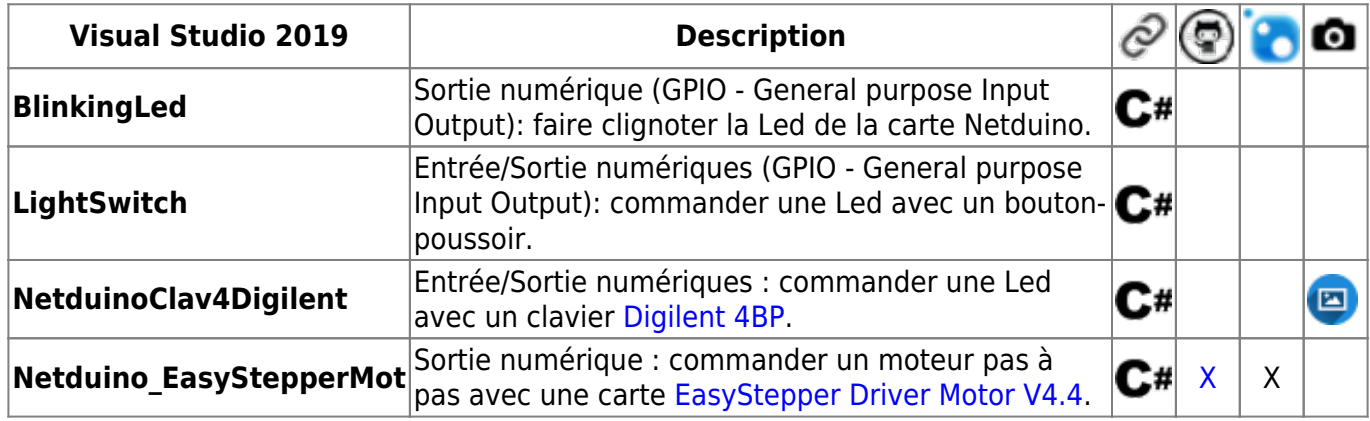

#### **Les entrées, sorties numériques - Interruption**

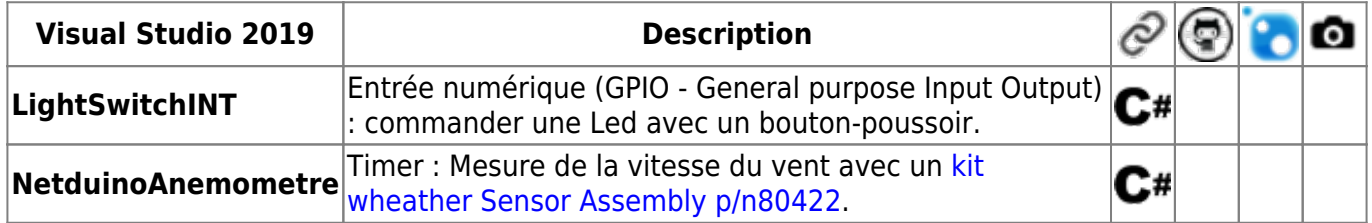

#### **Les entrées, sorties numériques - PWM**

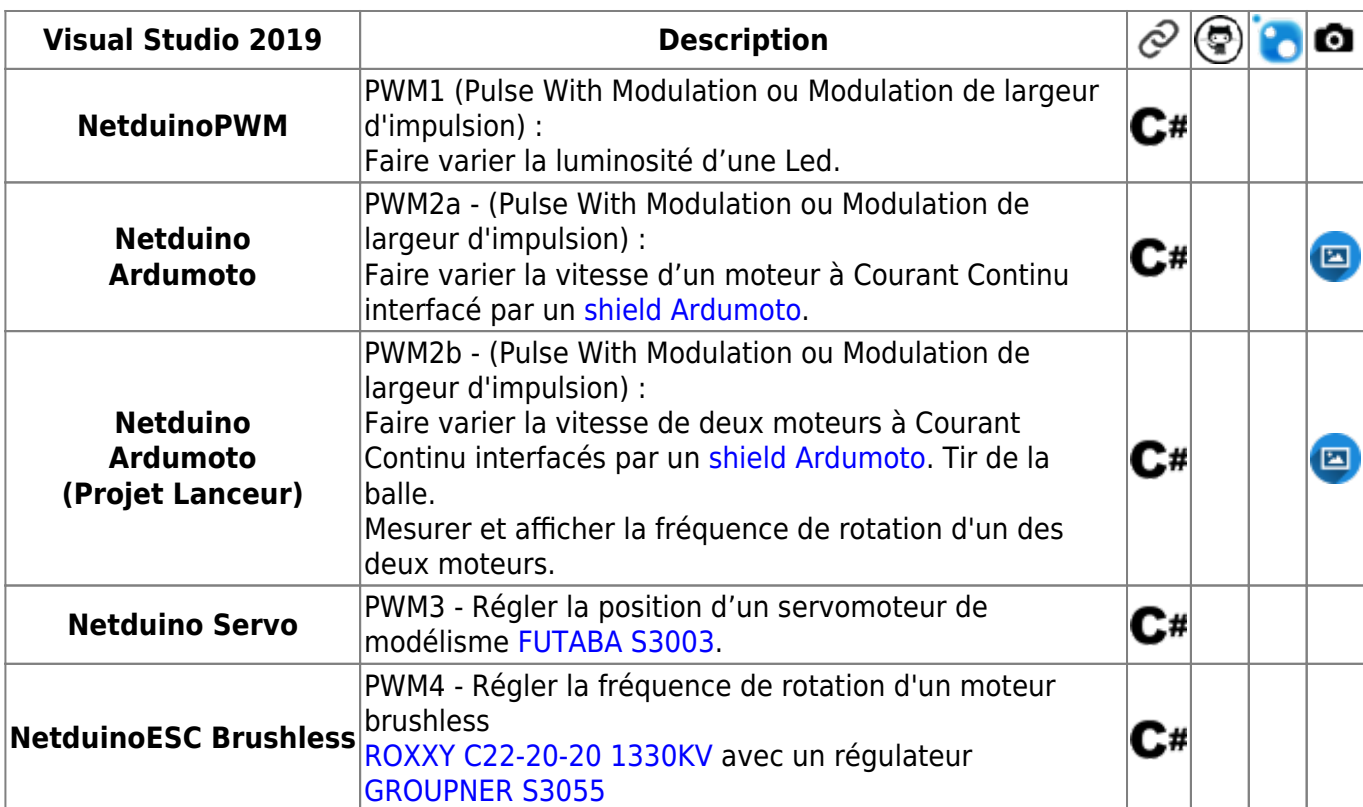

# **Les entrées analogiques**

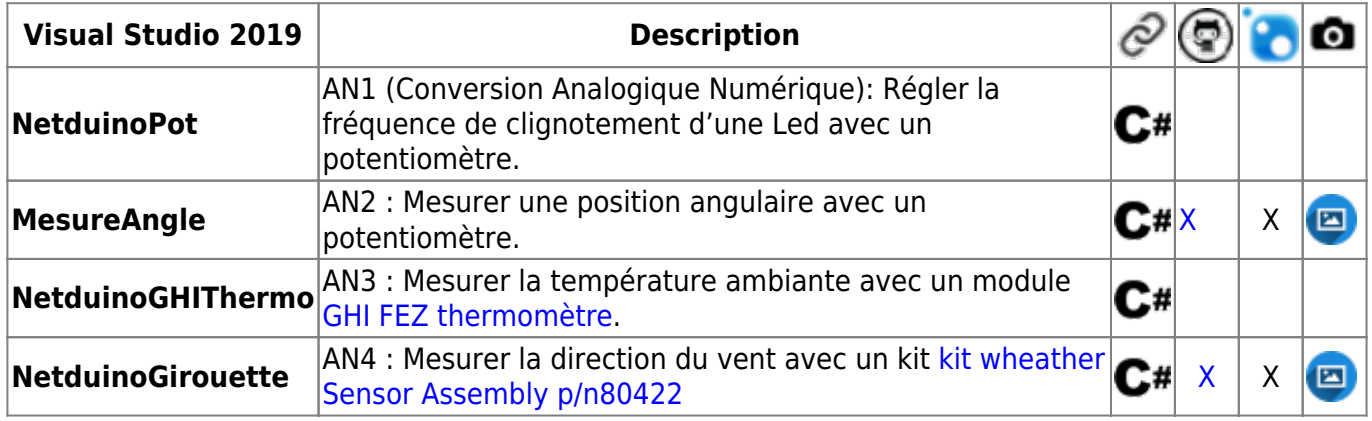

# **La communication série – Asynchrone - UART**

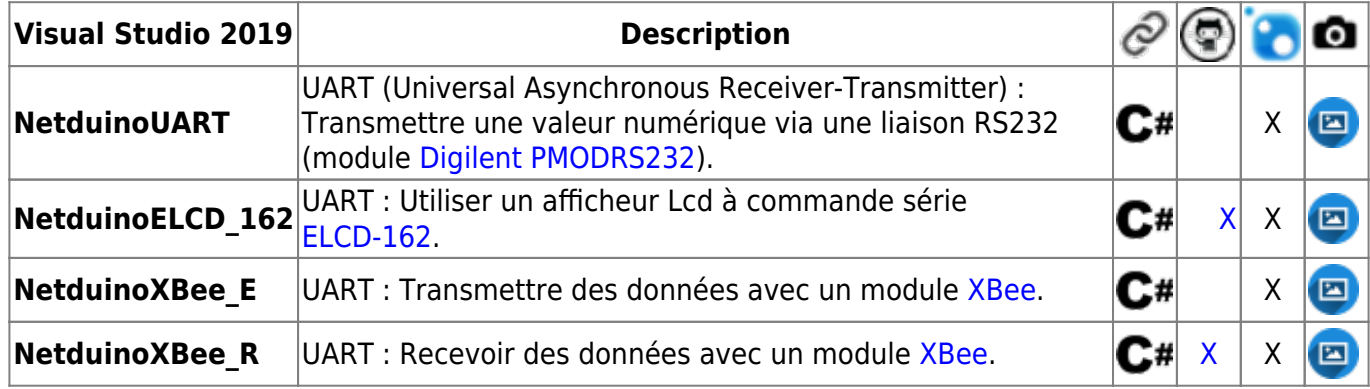

# **La communication série - Synchrone - Le bus SPI\***

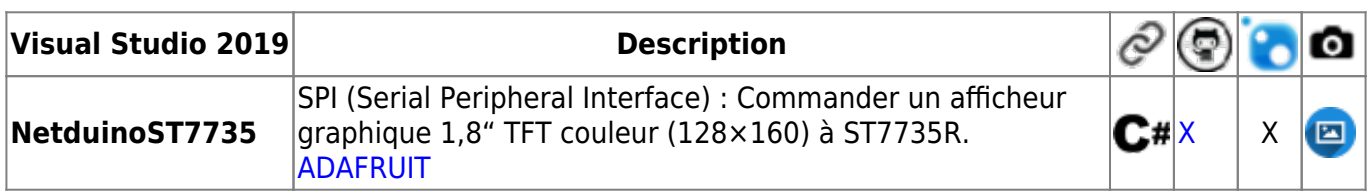

# **La communication série – Synchrone – Bus I²C**

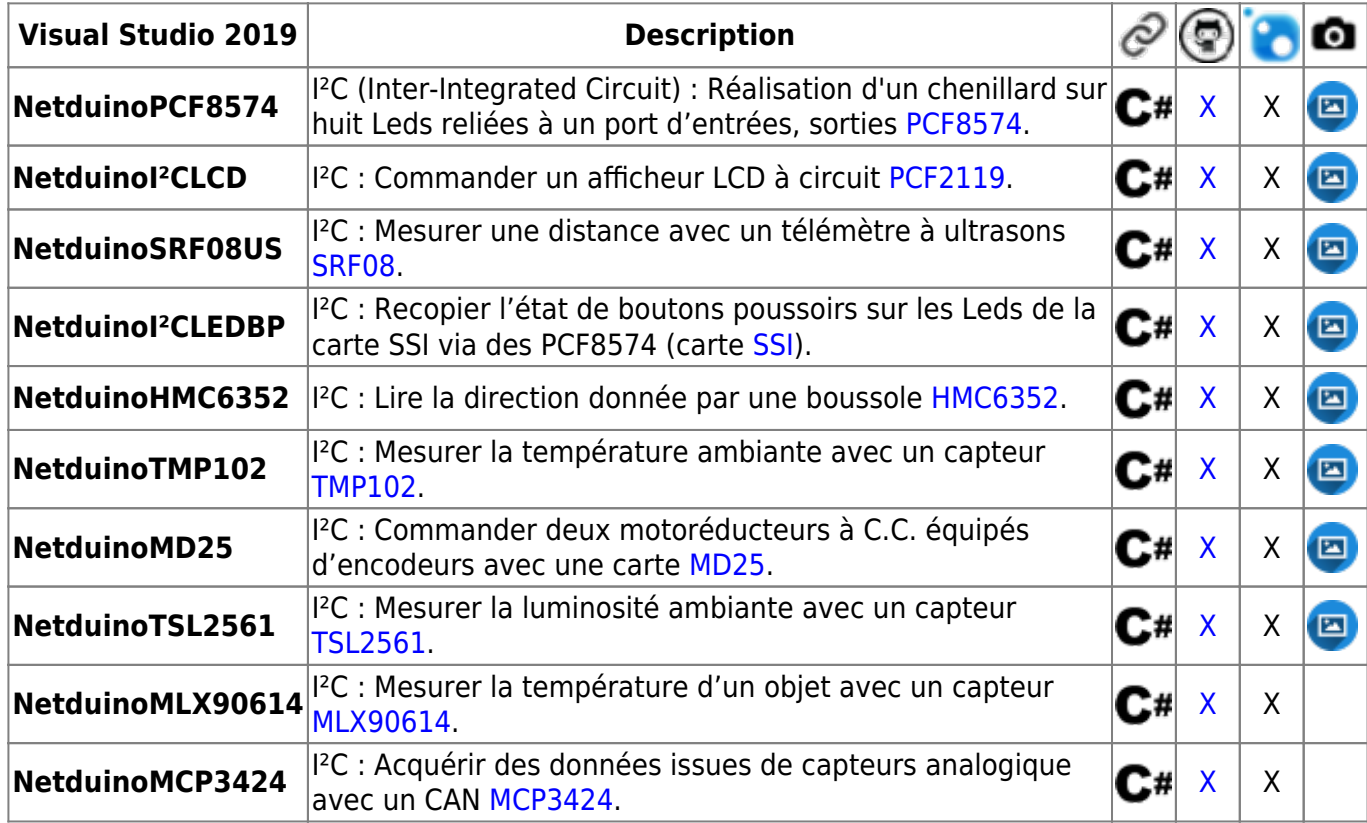

# **La communication série – Synchrone – Bus One Wire**

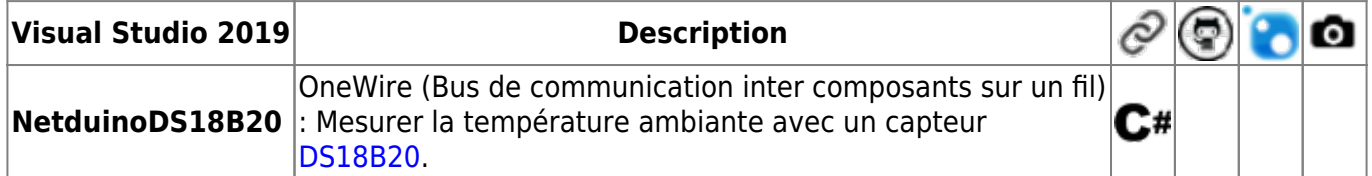

# **La gestion du temps - Timer**

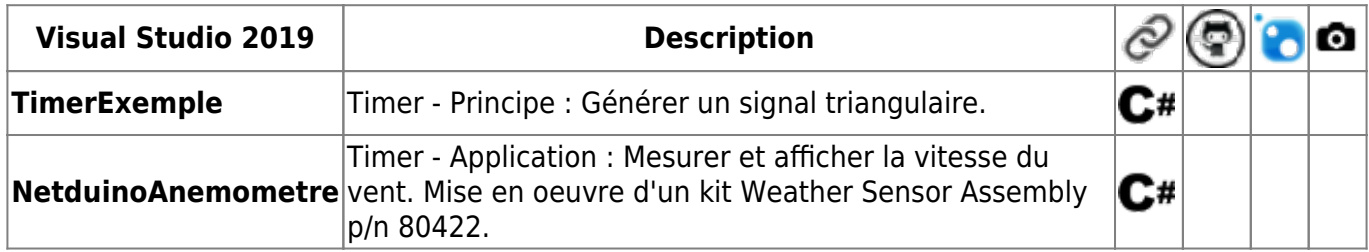

#### **Télécharger tous les codes source** [ici](https://webge.fr/doc/wikis/code/Netduino/Code_Tome_1.zip).

# **NETMF 4.3 - C# : Fascicule 2**

# [\[Mise à jour le 19/2/2016\]](https://webge.fr/doc/wikis/pdf/Netduino_Fascicule_2.zip)

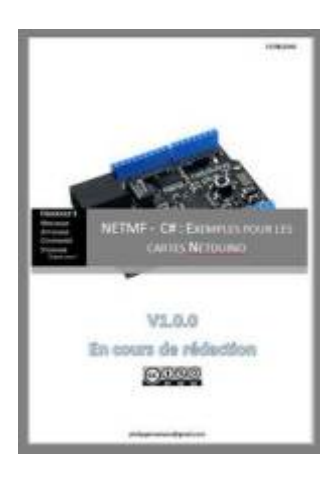

# **Présentation**

Ce document est le deuxième tome d'un recueil de programmes écrits en C#. Ils illustrent la mise en œuvre d'application **REST** destinées à transformer les cartes Netduino de la société [WILDERNESS](http://www.wildernesslabs.co/) [LABS](http://www.wildernesslabs.co/) en **objets connectés** (réseau local ou internet). Leur configuration en **client** et/ou en s**erveur HTTP** est décrite à travers différents exemples.

# **Table des matières du tome 2 (Résumé)**

- 1. Netduino comme client http sur un réseau local
	- 1. Exemples d'applications liées à la surveillance à distance
	- 2. Exemples d'applications liées à la commande à distance
- 2. Netduino comme serveur http sur un réseau local
	- 1. Exemples d'applications liées à la surveillance à distance
	- 2. Exemples d'applications liées à la commande à distance
- 3. Multithreading
- 4. L'internet des objets.

# **Télécharger tous les codes source** [ici](https://webge.fr/doc/wikis/code/Netduino/Code_Tome_2.zip).

From: <https://webge.fr/dokuwiki/> - **WEBGE Wikis**

Permanent link: **[https://webge.fr/dokuwiki/doku.php?id=archives:netmf43:5a\\_netmfcodenetduino](https://webge.fr/dokuwiki/doku.php?id=archives:netmf43:5a_netmfcodenetduino)**

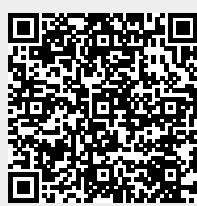

Last update: **2024/07/28 10:32**